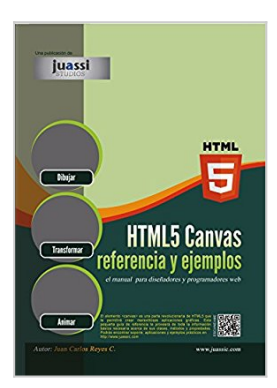

# **HTML5 Canvas Referencia y Ejemplos (Spanish Edition)**

Juan Carlos Reyes Caraballo

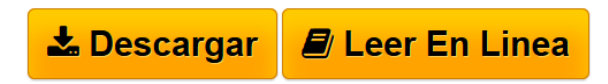

## **HTML5 Canvas Referencia y Ejemplos (Spanish Edition)** Juan Carlos Reyes Caraballo

canvas de HTML5 representa uno de los avances ma?s impor- tantes en internet desde la creacio?n del primer navegador web en los an?os 90. El canvas in- tegra una poderosa herramienta de desarrollo gra?fico con la tecnologi?a de los navegadores web, lo que hace suponer, que cualquier desarrollador web con conocimientos de co?digo javascript, puede agregar animacio?n y gra?ficos impresionantes a sus websites.

Los gra?ficos que son generados en el canvas con tecnologi?a basada en el navegador, difieren de los gra?ficos generados con tecnologi?as basadas en el servidor. Los co?digos generados por el canvas y mostrados en el dispositivo del cliente son ejecutados por el navegador web y no por el servidor donde esta hospedada la pa?gina web. Esto significa que tu puedes agregar elementos canvas con impresionantes gra?ficos y animaciones directamente a tus pa?ginas web sin necesidad de escribir ni una sola linea de co?digo del lado del servidor.

En este libro podra?s consultar y revisar todos los aspectos te?cnicos del canvas, tales como sus clases, sus me?todos y sus propiedades, al igual que examinar ejemplos pra?cticos en cada uno de los apartados te?cnicos del canvas, con el objetivo de que puedas entender facil y claramente para que sirven y como trabajan. No pretendemos ser una obra para el aprendizaje de esta tecnologi?a ni tampoco ha sido concebida para ensen?ar aspectos como por ejemplo el arti?stico, esto es solo una obra de consulta, que se puede usar para aprender aspectos te?cnicos y teoricos, ba?sicos o complejos, pero estamos seguros de que puede ser, como en efecto lo es, un gran recurso de apoyo a todos los disen?adores y desarrolladores web que hayan trabajado, trabajen o se esten iniciando con el canvas de HTML5.

El estandar del canvas de HTML5 esta teniendo una ra?pida y gran aceptacio?n y la mayori?a de los grandes navegadores web ya lo esta?n implementando

**[Descargar](http://bookspoes.club/es/read.php?id=B00RGYEBOE&src=fbs)** [HTML5 Canvas Referencia y Ejemplos \(Spanish Edition\)](http://bookspoes.club/es/read.php?id=B00RGYEBOE&src=fbs) [...pdf](http://bookspoes.club/es/read.php?id=B00RGYEBOE&src=fbs)

**[Leer en linea](http://bookspoes.club/es/read.php?id=B00RGYEBOE&src=fbs)** [HTML5 Canvas Referencia y Ejemplos \(Spanish Edition\)](http://bookspoes.club/es/read.php?id=B00RGYEBOE&src=fbs)

[...pdf](http://bookspoes.club/es/read.php?id=B00RGYEBOE&src=fbs)

# **HTML5 Canvas Referencia y Ejemplos (Spanish Edition)**

Juan Carlos Reyes Caraballo

#### **HTML5 Canvas Referencia y Ejemplos (Spanish Edition)** Juan Carlos Reyes Caraballo

canvas de HTML5 representa uno de los avances ma?s impor- tantes en internet desde la creacio?n del primer navegador web en los an?os 90. El canvas in- tegra una poderosa herramienta de desarrollo gra?fico con la tecnologi?a de los navegadores web, lo que hace suponer, que cualquier desarrollador web con conocimientos de co?digo javascript, puede agregar animacio?n y gra?ficos impresionantes a sus websites.

Los gra?ficos que son generados en el canvas con tecnologi?a basada en el navegador, difieren de los gra?ficos generados con tecnologi?as basadas en el servidor. Los co?digos generados por el canvas y mostrados en el dispositivo del cliente son ejecutados por el navegador web y no por el servidor donde esta hospedada la pa?gina web. Esto significa que tu puedes agregar elementos canvas con impresionantes gra?ficos y animaciones directamente a tus pa?ginas web sin necesidad de escribir ni una sola linea de co?digo del lado del servidor.

En este libro podra?s consultar y revisar todos los aspectos te?cnicos del canvas, tales como sus clases, sus me?todos y sus propiedades, al igual que examinar ejemplos pra?cticos en cada uno de los apartados te?cnicos del canvas, con el objetivo de que puedas entender facil y claramente para que sirven y como trabajan. No pretendemos ser una obra para el aprendizaje de esta tecnologi?a ni tampoco ha sido concebida para ensen?ar aspectos como por ejemplo el arti?stico, esto es solo una obra de consulta, que se puede usar para aprender aspectos te?cnicos y teoricos, ba?sicos o complejos, pero estamos seguros de que puede ser, como en efecto lo es, un gran recurso de apoyo a todos los disen?adores y desarrolladores web que hayan trabajado, trabajen o se esten iniciando con el canvas de HTML5.

El estandar del canvas de HTML5 esta teniendo una ra?pida y gran aceptacio?n y la mayori?a de los grandes navegadores web ya lo esta?n implementando

### **Descargar y leer en línea HTML5 Canvas Referencia y Ejemplos (Spanish Edition) Juan Carlos Reyes Caraballo**

### Format: Kindle eBook

Download and Read Online HTML5 Canvas Referencia y Ejemplos (Spanish Edition) Juan Carlos Reyes Caraballo #LXED6YC85BS

Leer HTML5 Canvas Referencia y Ejemplos (Spanish Edition) by Juan Carlos Reyes Caraballo para ebook en líneaHTML5 Canvas Referencia y Ejemplos (Spanish Edition) by Juan Carlos Reyes Caraballo Descarga gratuita de PDF, libros de audio, libros para leer, buenos libros para leer, libros baratos, libros buenos, libros en línea, libros en línea, reseñas de libros epub, leer libros en línea, libros para leer en línea, biblioteca en línea, greatbooks para leer, PDF Mejores libros para leer, libros superiores para leer libros HTML5 Canvas Referencia y Ejemplos (Spanish Edition) by Juan Carlos Reyes Caraballo para leer en línea.Online HTML5 Canvas Referencia y Ejemplos (Spanish Edition) by Juan Carlos Reyes Caraballo ebook PDF descargarHTML5 Canvas Referencia y Ejemplos (Spanish Edition) by Juan Carlos Reyes Caraballo DocHTML5 Canvas Referencia y Ejemplos (Spanish Edition) by Juan Carlos Reyes Caraballo MobipocketHTML5 Canvas Referencia y Ejemplos (Spanish Edition) by Juan Carlos Reyes Caraballo EPub **LXED6YC85BSLXED6YC85BSLXED6YC85BS**